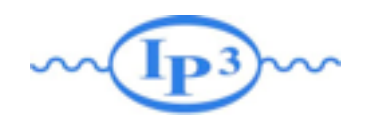

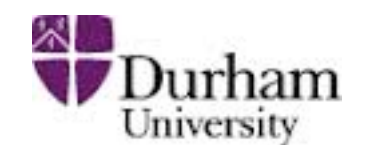

- check that everything is working @NLO
	- $\rightarrow$  p p > mu+ mu-  $[QCD]$
	- $\rightarrow$  p p > t t~ [QCD]
- Compare for your BSM model
	- ➡ p p > uv uv~ @LO and @NLO
	- perform the decay of uv uv~ with full spin correlation

- generate  $g g > h$  j in heft (Effective Field Theory)
- Do the same in the SM with the full loop
- **Compare**

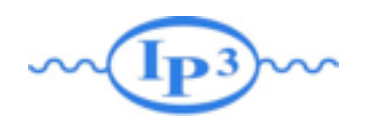

Exercise I: Matching

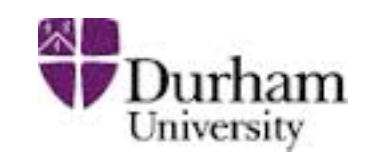

- 1. Generate  $p \nvert p > w+$  with 0 jets, 0, 1 jets and 0, 1,2 jets (Each on different computers - use the most powerful computer for 0,1,2 jets)
	- a. Generate 20,000 events for a couple of different xqcut values.
	- b. Compare the distributions (before and after Pythia) and cross sections (before and after Pythia) between the different processes, and between the different xqcut values.
	- c. Summarize: How many jets do we need to simulate? What is a good xqcut value? How are the distributions affected?

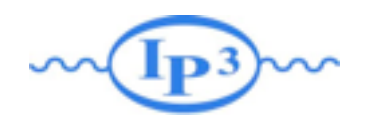

# Matching (reminder) PS Merging ME with PS

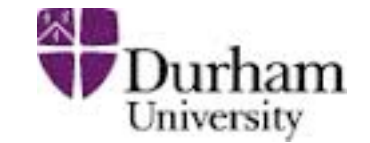

[Mangano] [Catani, Krauss, Kuhn, Webber]

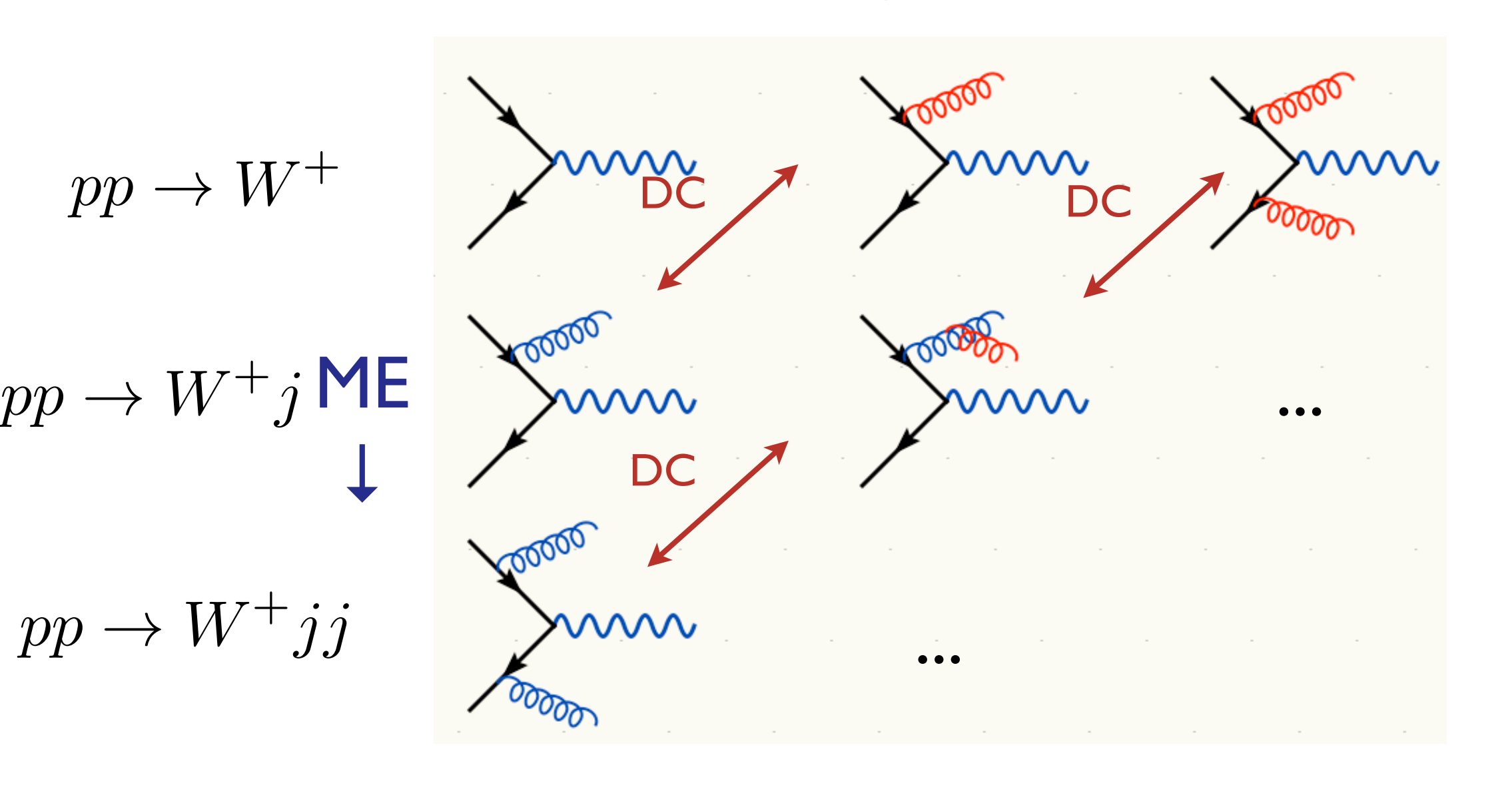

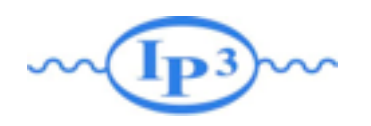

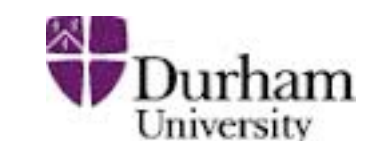

# Merging ME with PS

[Mangano] [Catani, Krauss, Kuhn, Webber]

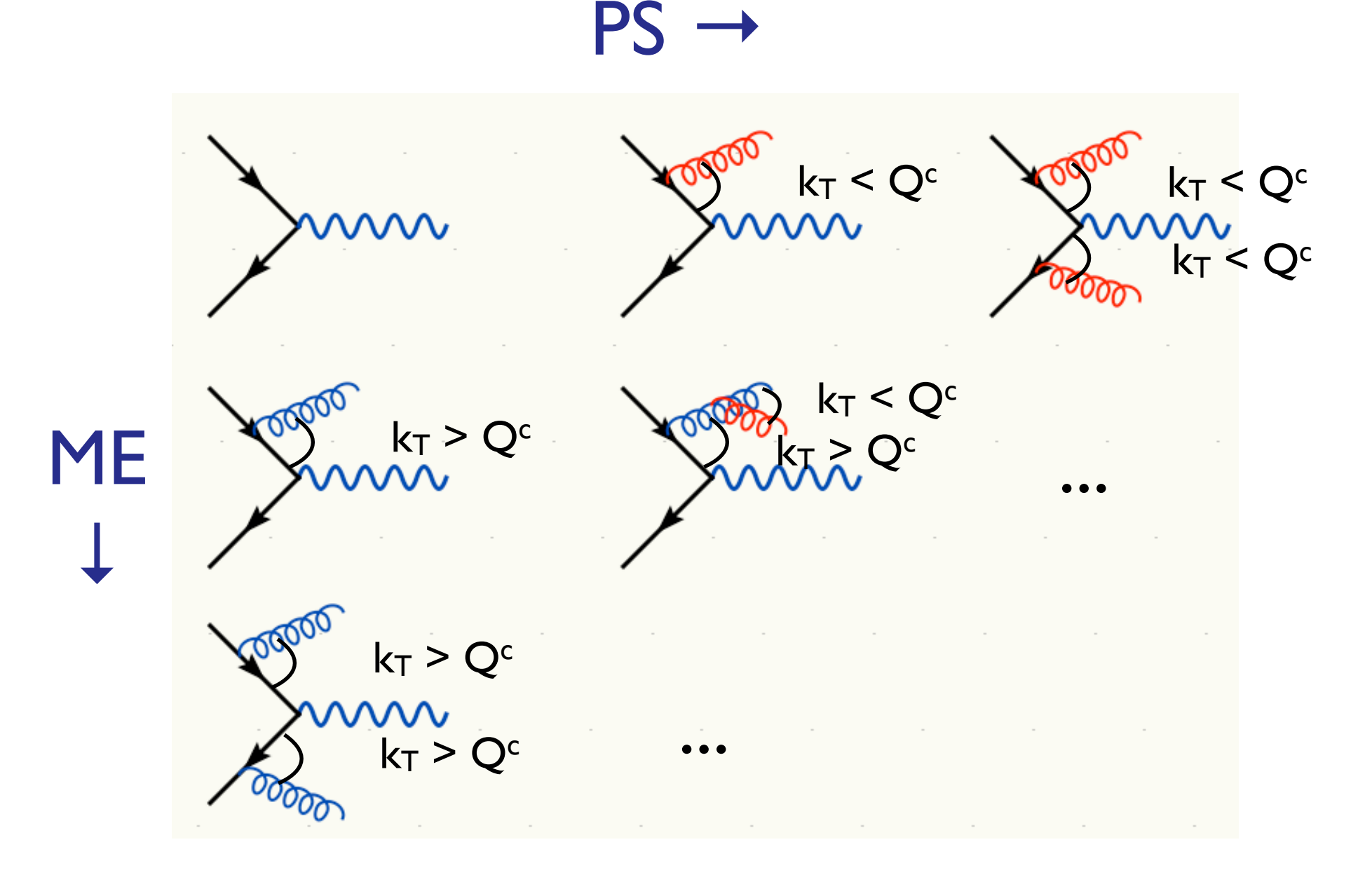

Double counting between ME and PS easily avoided using phase space cut between the two: PS below cutoff, ME above cutoff.

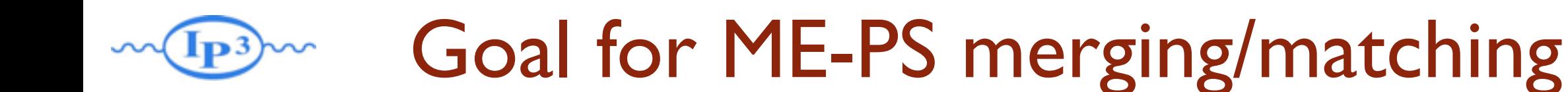

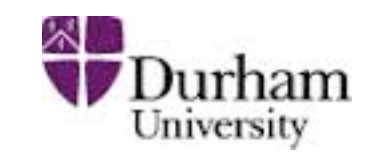

- Regularization of matrix element divergence
- Correction of the parton shower for large momenta
- Smooth jet distributions

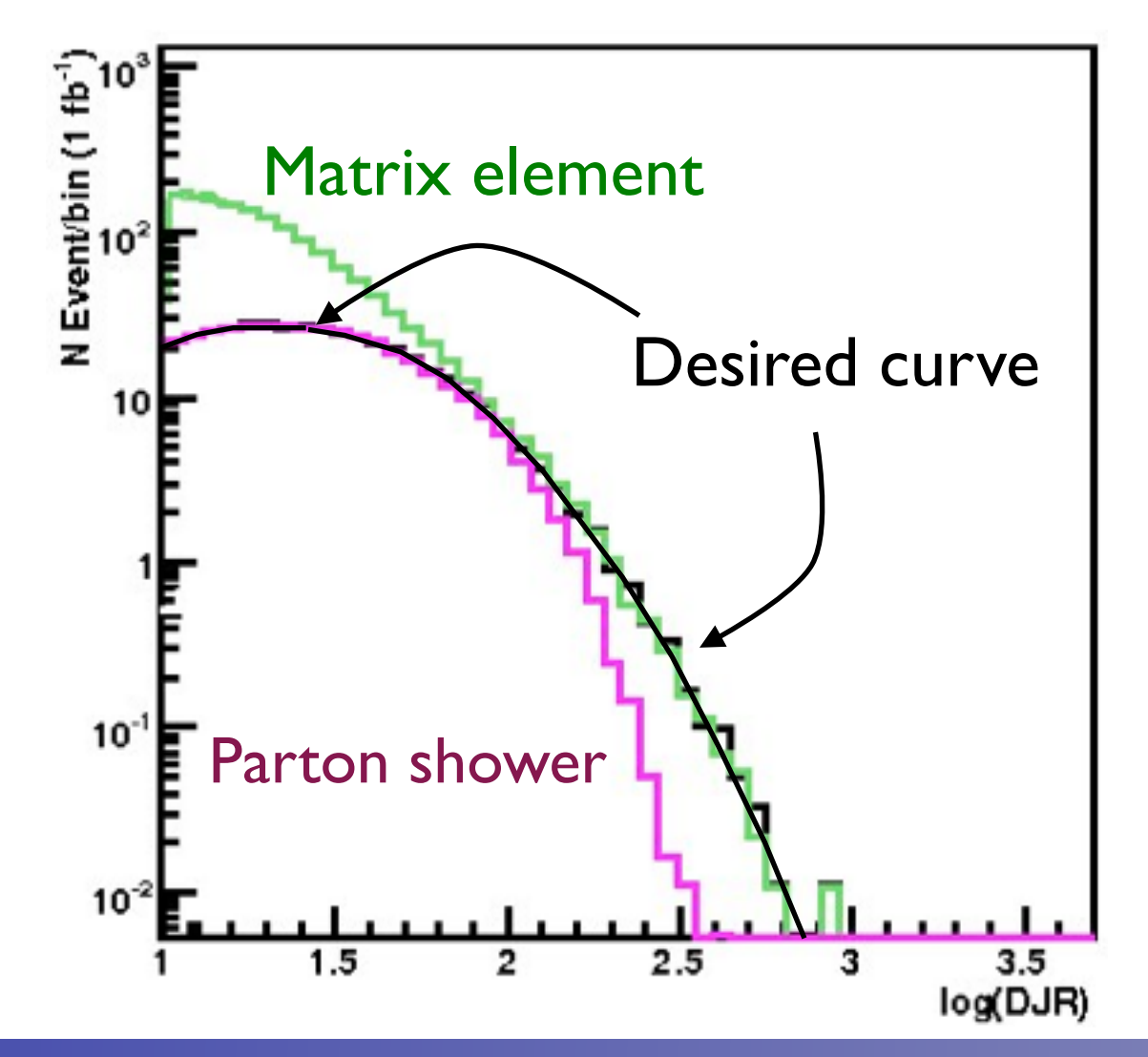

2nd QCD radiation jet in top pair production at the LHC, using MadGraph + Pythia

# Summary of Matching Procedure

- 1. Generate ME events (with different parton multiplicities) using parton-level cuts ( $p_T^{ME}/\Delta R$  or  $k_T^{ME}$ )
- 2. Cluster each event and reweight  $\alpha_s$  and PDFs based on the scales in the clustering vertices
- 3. Apply Sudakov factors to account for the required nonradiation above clustering cutoff scale and generate parton shower emissions below clustering cutoff:
	- a. (CKKW) Analytical Sudakovs + truncated showers
	- b. (CKKW-L) Sudakovs from truncated showers
	- c. (MLM) Sudakovs from reclustered shower emissions

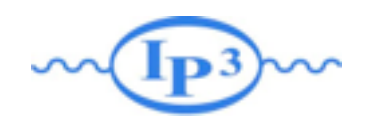

#### Validation

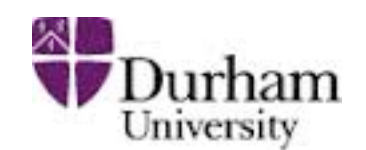

- 1. The matching scale (QCUT) should typically be chosen around 1/6-1/2 x hard scale (so xqcut correspondingly lower)
- 2. The matched cross section (for X+0,1,... jets) should be close to the unmatched cross section for the 0-jet sample (found on the process HTML page)
- 3. The DJR should be smooth

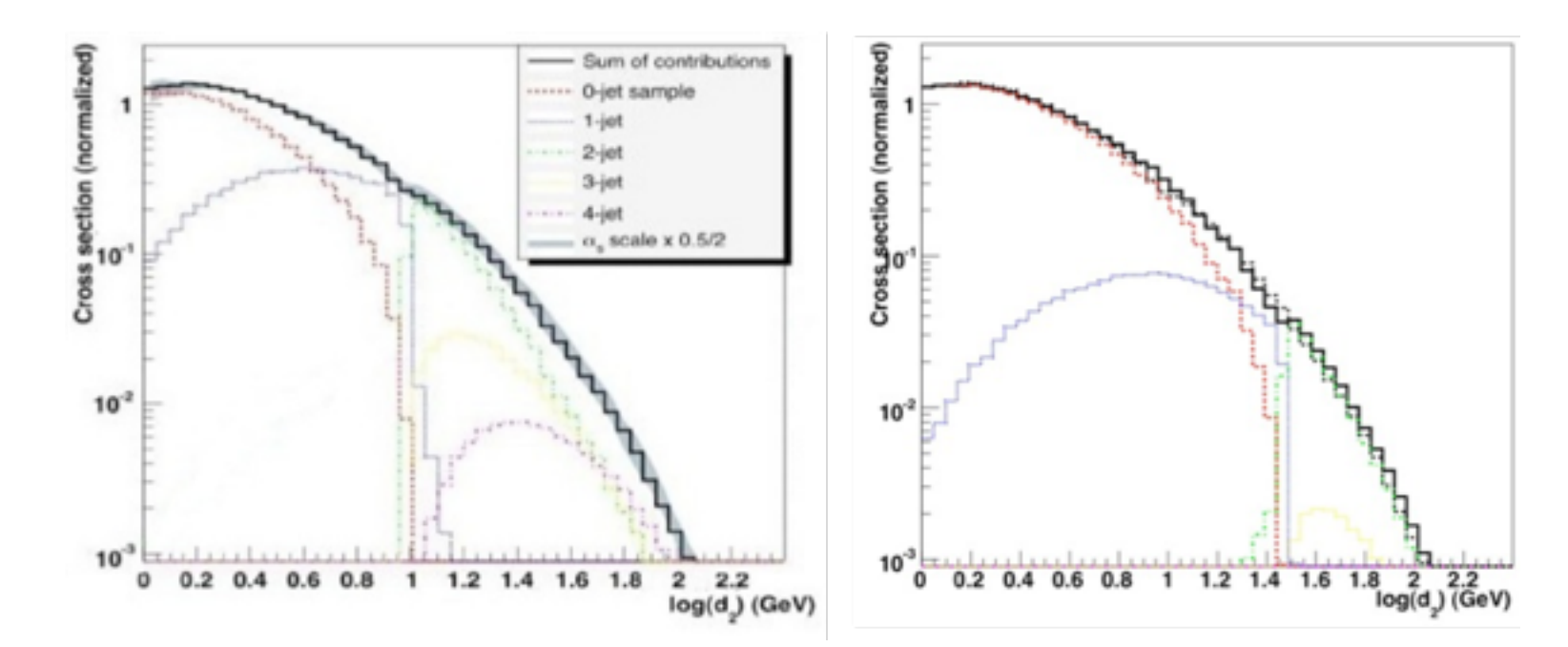

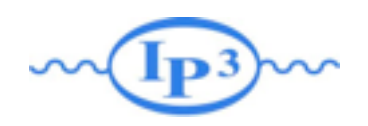

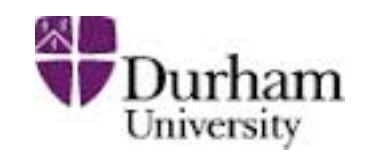

- generate the diagram with
	- ➡ generate
	- ➡ add process
- **output**
- **launch** 
	- $\rightarrow$  ask to run pythia
	- In run\_card: put icckw=1
		- ✦ set the value for xqcut
	- In pythia card set a value for qcut
- Qcut is the matching scale (the separation between the shower and the matrix element
- xqcut should be strictly lower (by at least 10-15GeV) than qcut

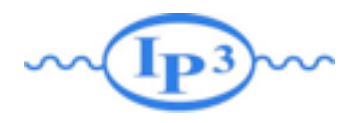

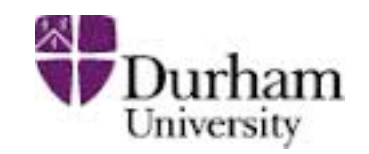

#### Solution

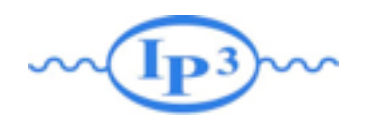

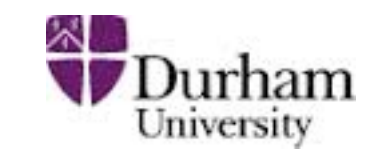

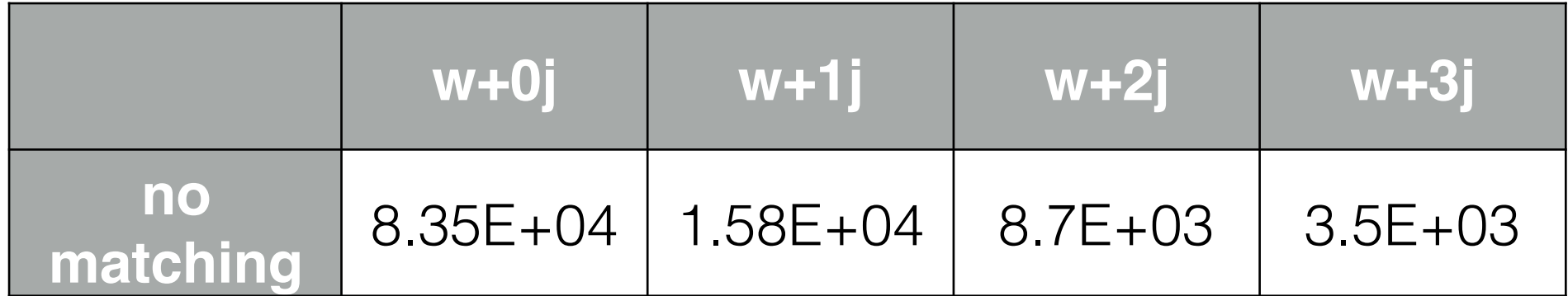

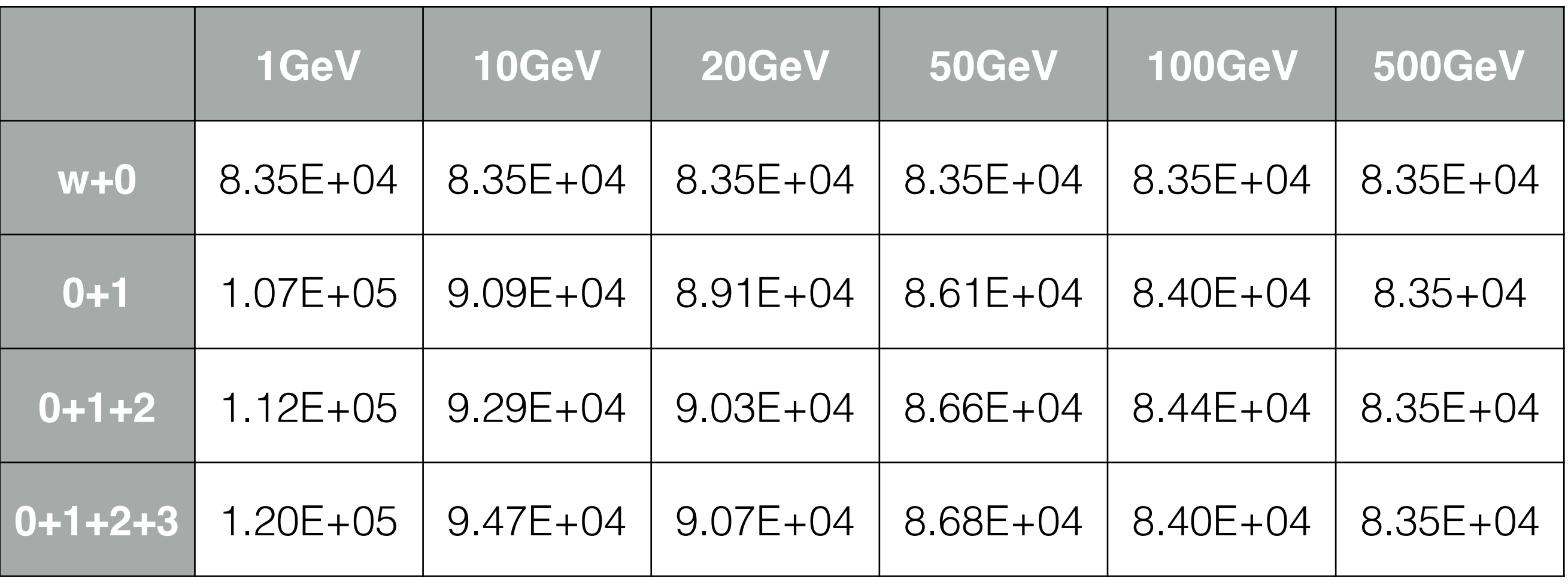

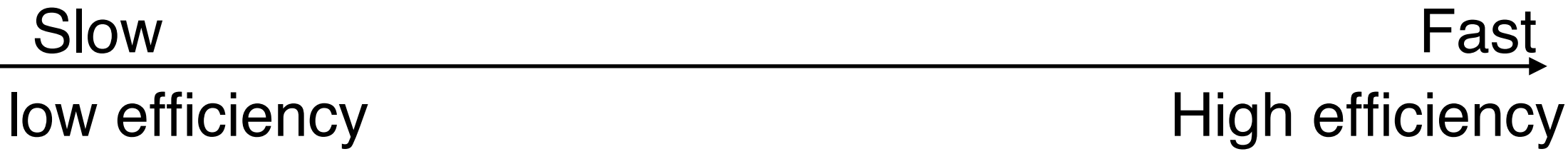

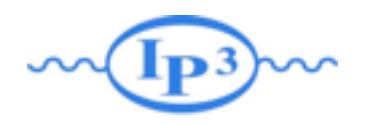

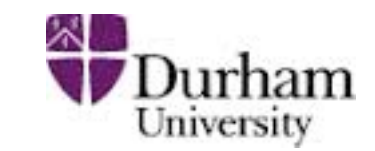

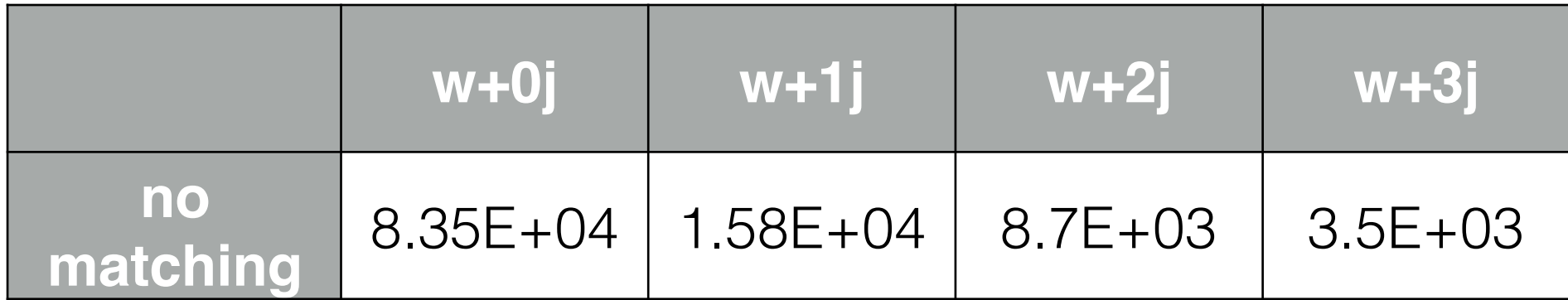

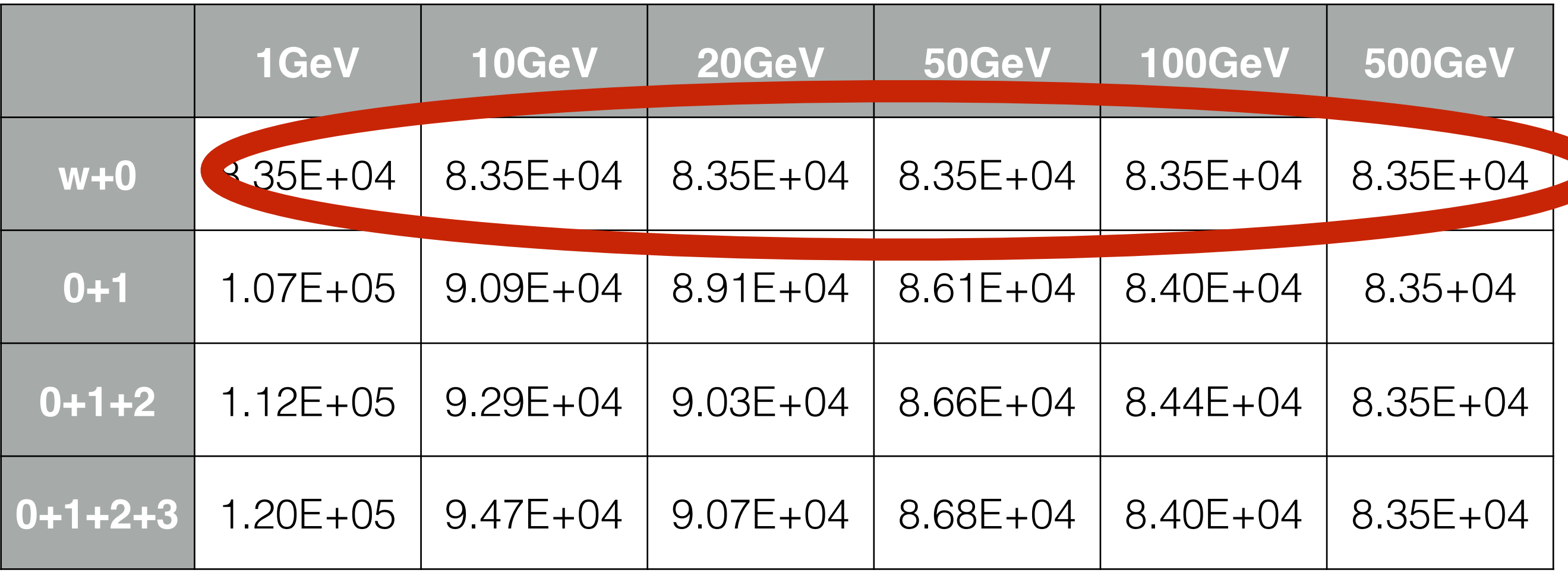

• No effect of the matching for 0 jet sample.

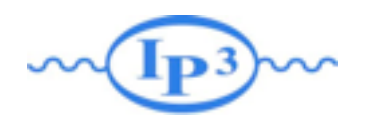

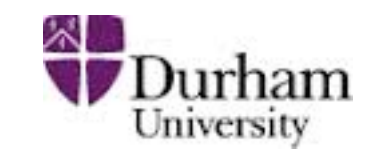

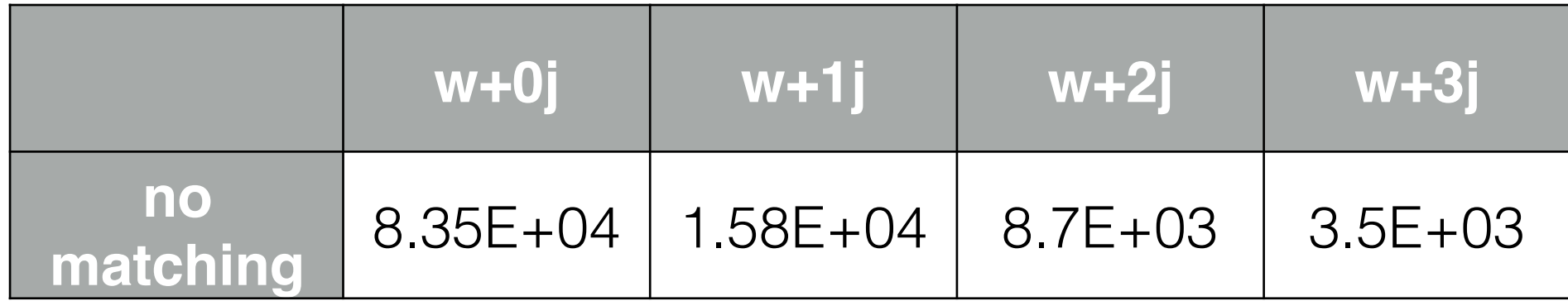

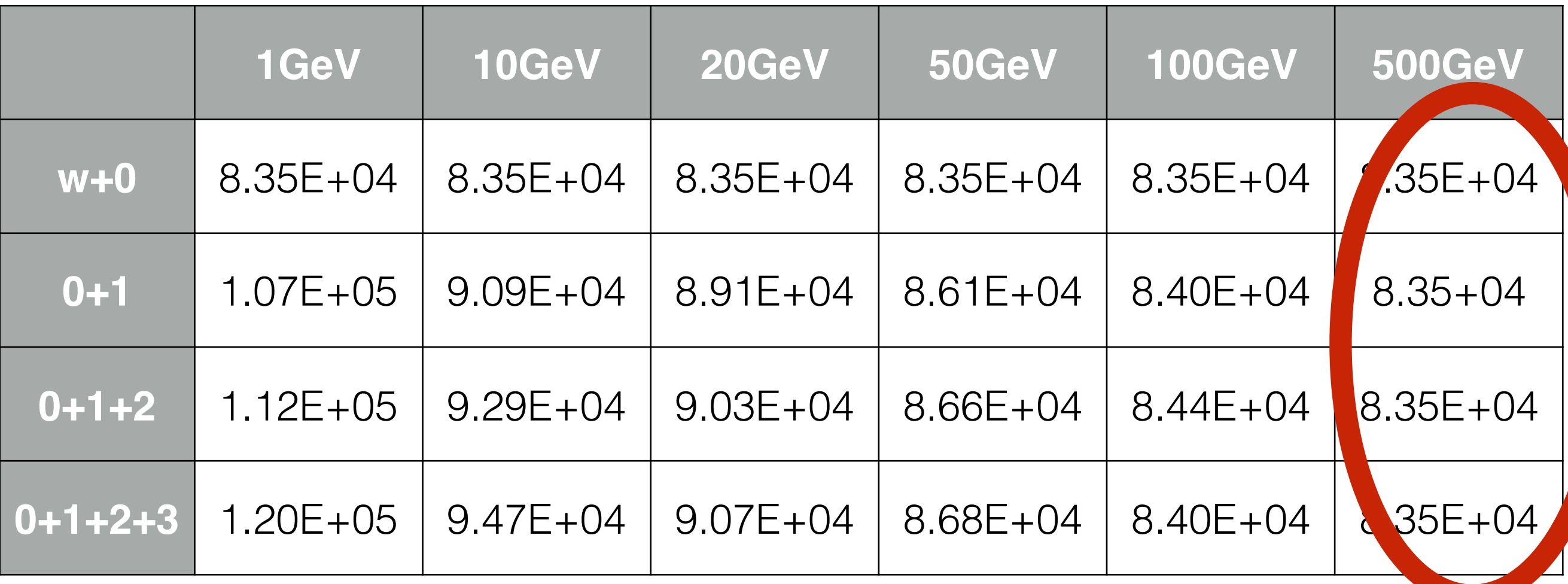

• matching scale too high only the 0 jet sample contributes => all radiations are from pythia

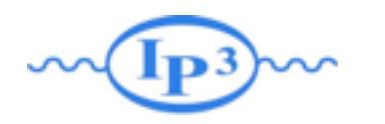

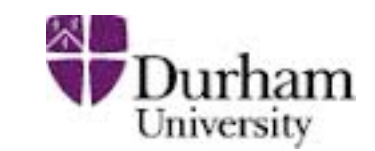

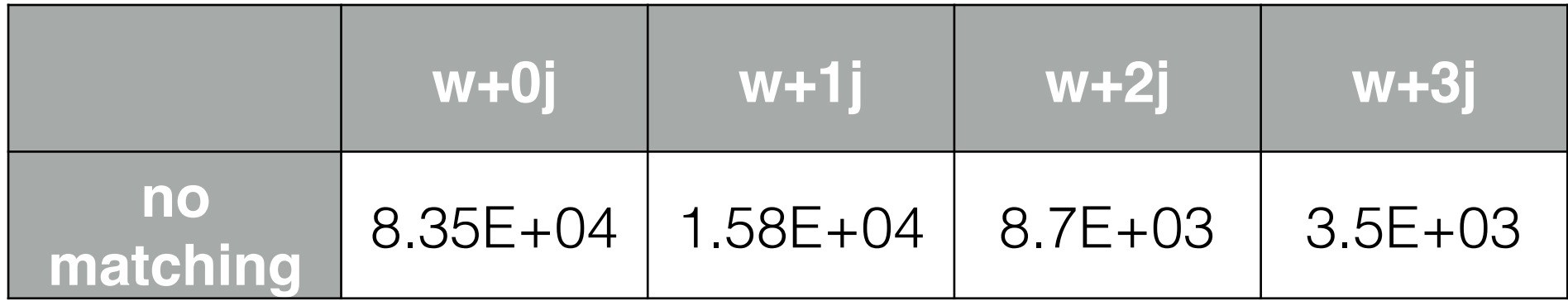

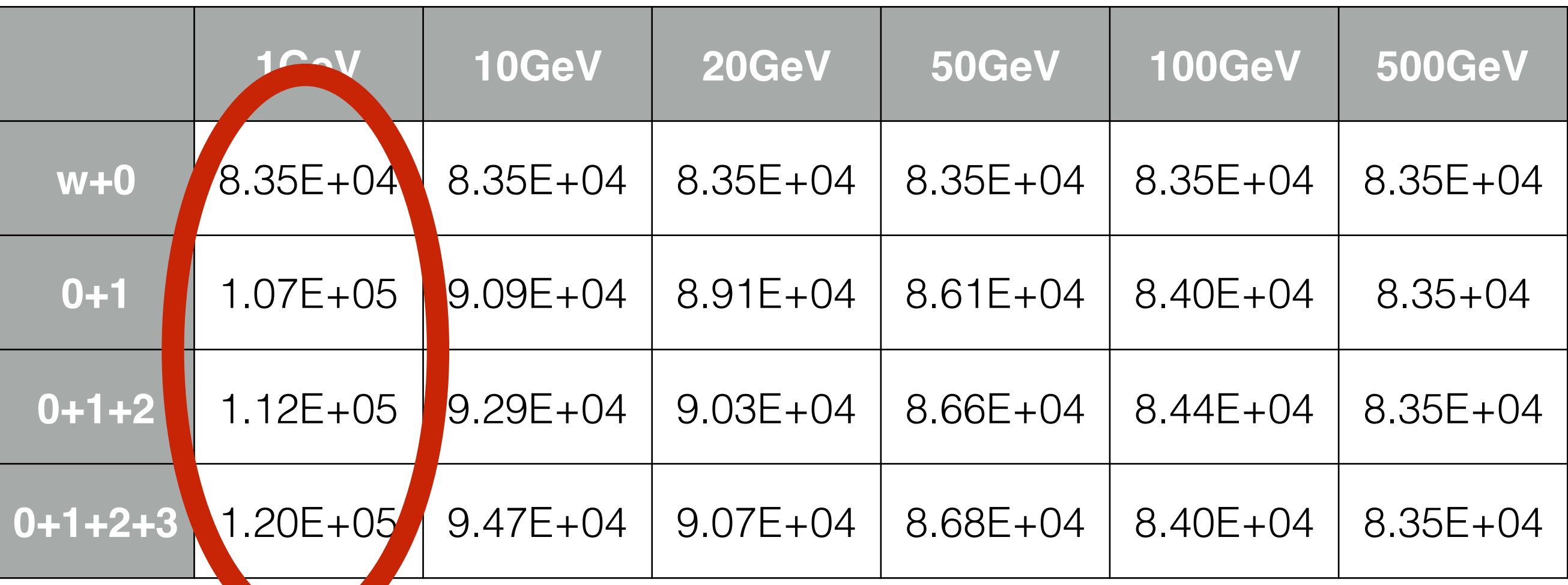

• matching scale too low. Only highest multiplicity sample contributes and low efficiency

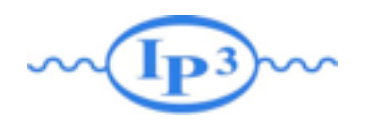

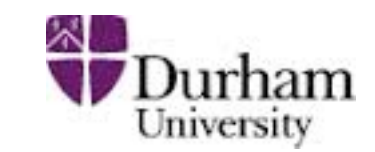

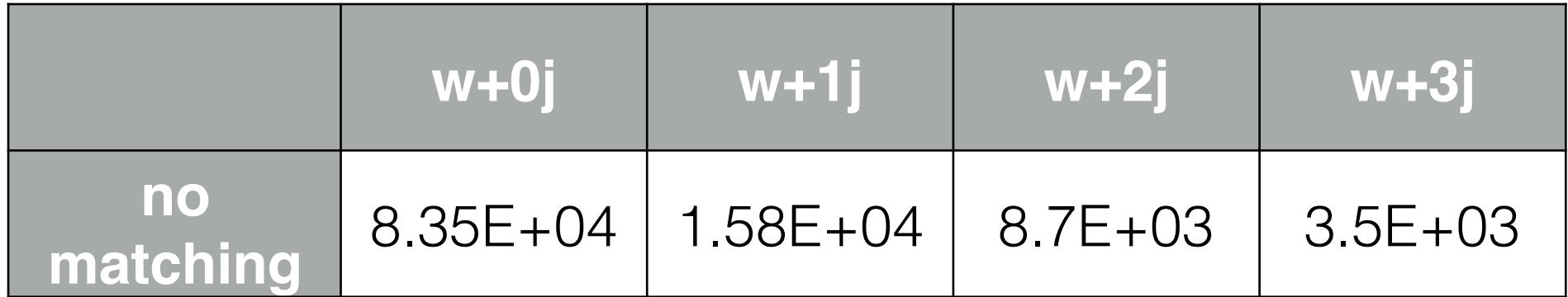

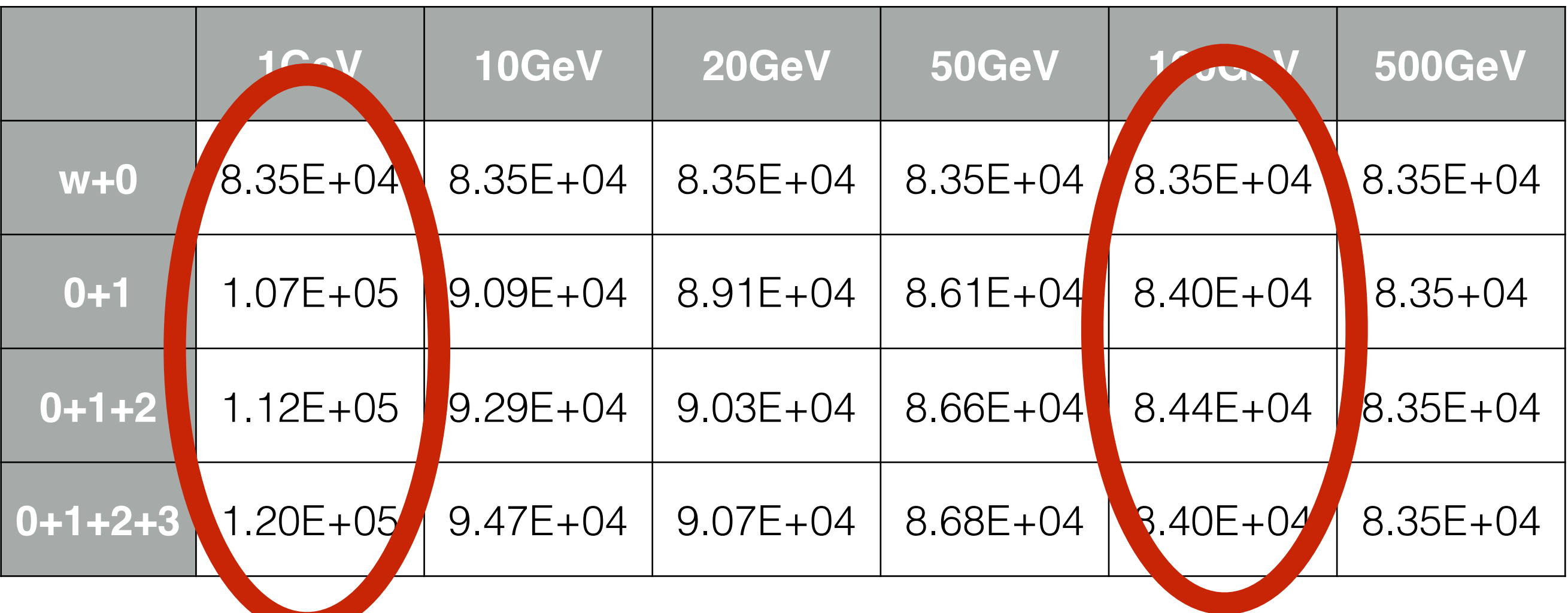

• Wrong differential rate plot. so to discard.

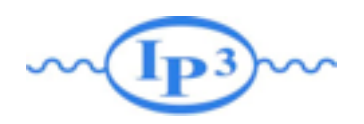

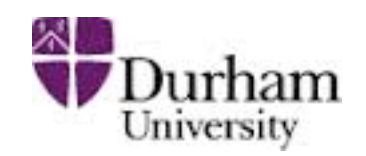

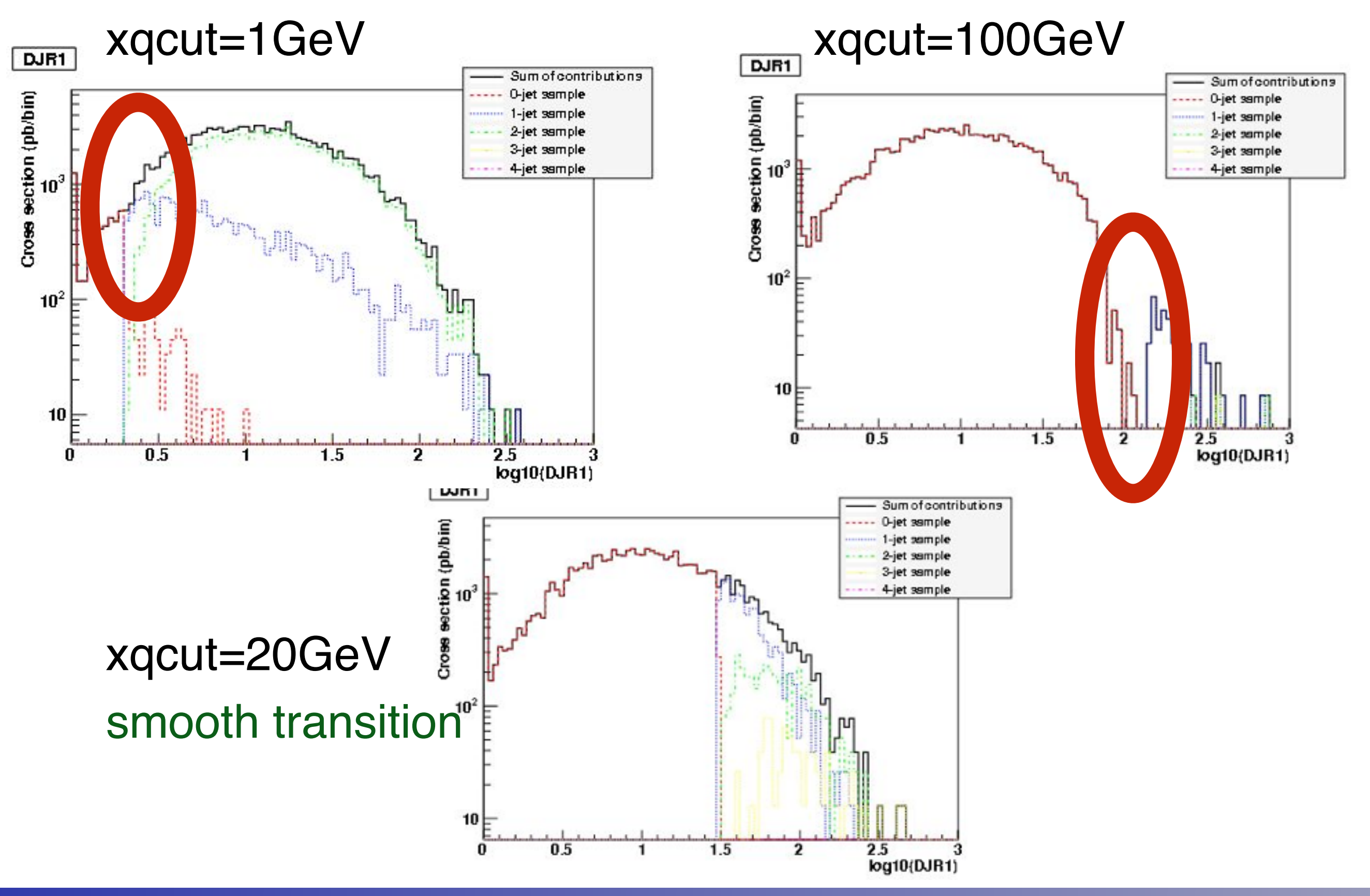

MadGraph Tutorial. I 16 MC4BSM 2015

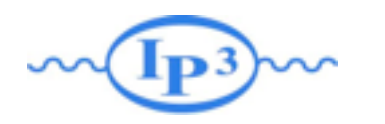

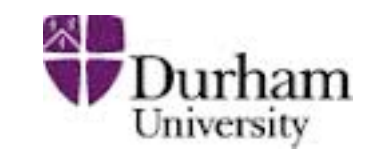

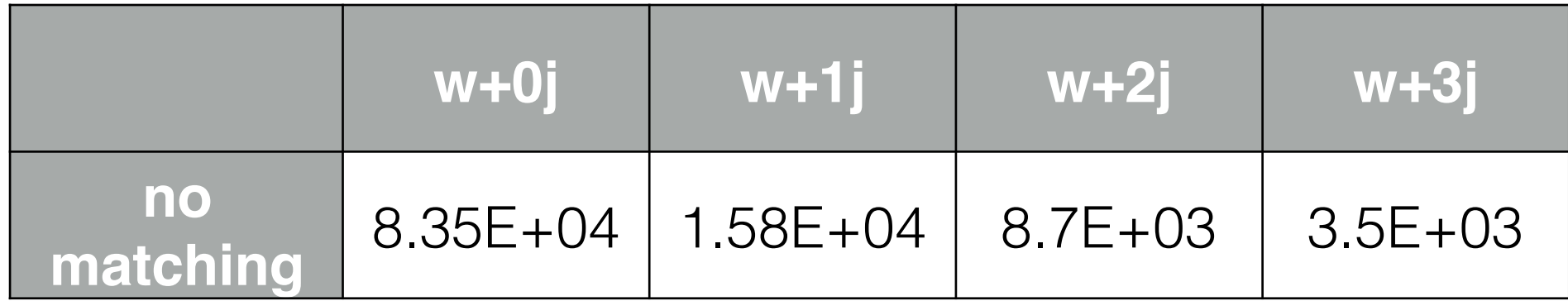

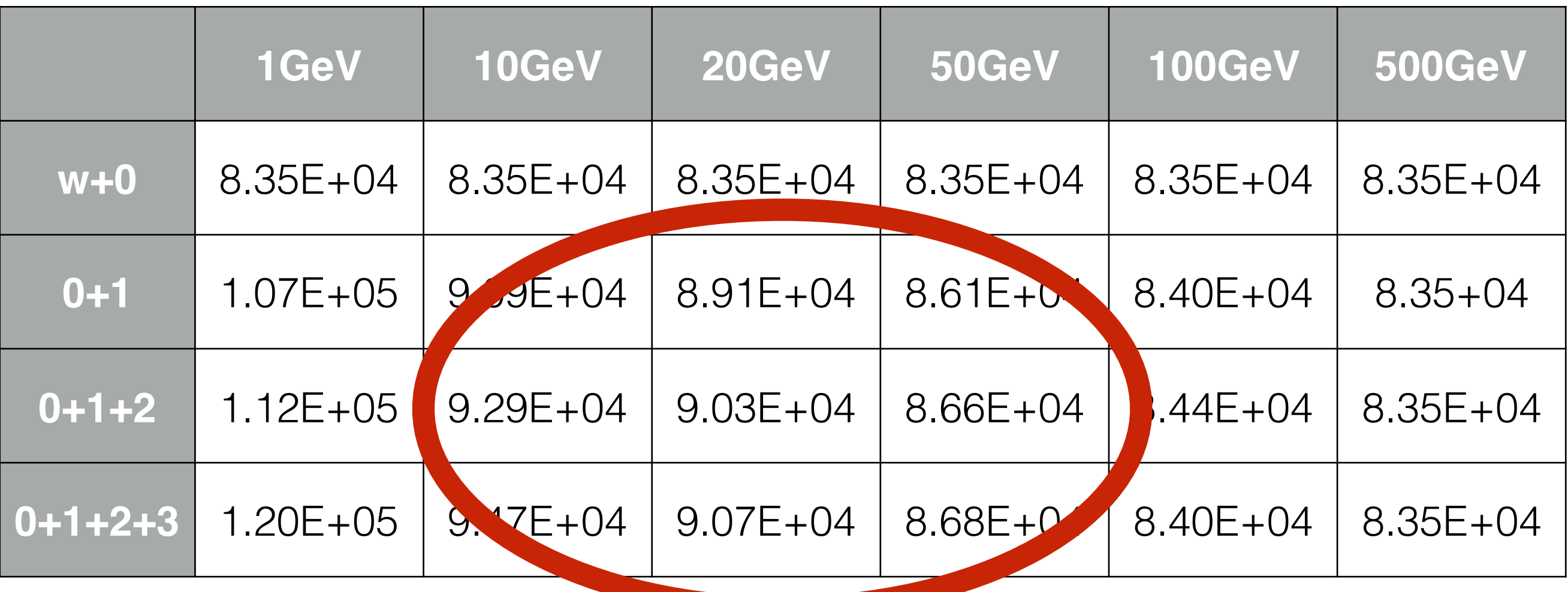

• Relatively stable cross-section! Important check.

Close to the unmatched 0j cross-section

MadGraph Tutorial. I MadGraph Tutorial. I Museum Museum Museum Museum Museum Museum Museum Museum Museum Museum Museum Museum Museum Museum Museum Museum Museum Museum Museum Museum Museum Museum Museum Museum Museum Museu

17